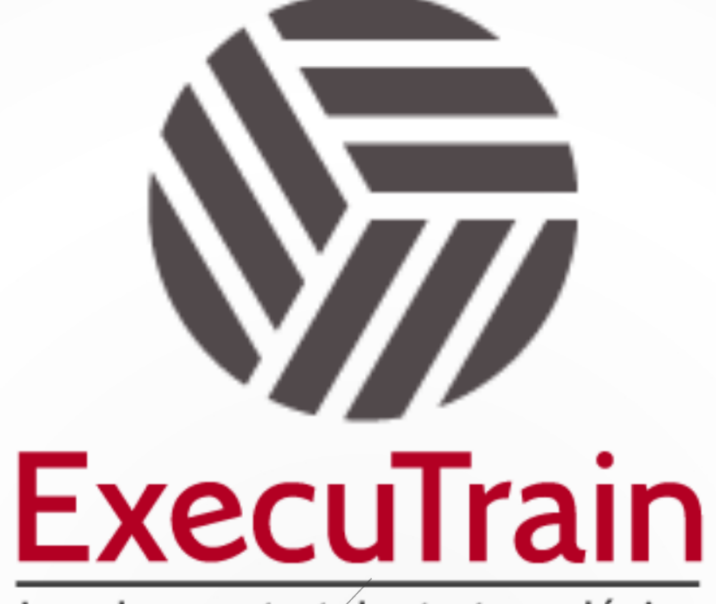

Impulsamos tu talento tecnológico

 $\blacksquare$ 

 $\bullet$ 

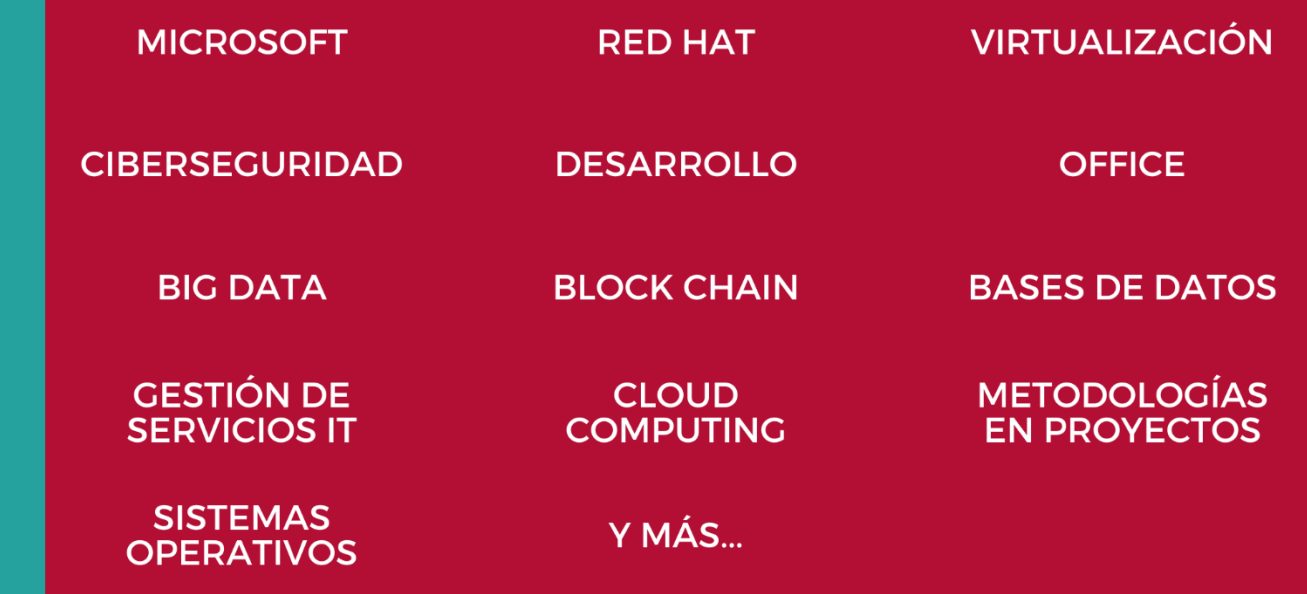

## www.executrain.com.mx

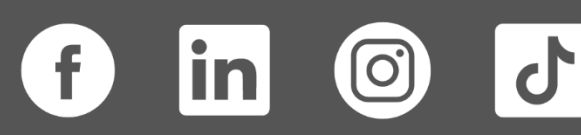

# **¿Por qué ExecuTrain?**

ExecuTrain es un proveedor de entrenamiento corporativo a nivel internacional y líder mundial en la capacitación empresarial. Contamos con más de 30 años de Experiencia y con más de 75 mil personas capacitadas a nivel Nacional.

Te guiamos en la definición de tus requerimientos de capacitación, en las diferentes etapas:

- ✓ Detección de necesidades, evaluación de conocimientos, plan de capacitación y seguimiento posterior para elegir el plan de capacitación como tú lo necesitas.
- ✓ El **más amplio catálogo de cursos**, desde un nivel básico hasta los niveles de conocimientos más especializados.
- ✓ En ExecuTrain el material y la **metodología están diseñados por expertos en aprendizaje humano**. Lo que te garantiza un mejor conocimiento en menor tiempo.
- ✓ Tú puedes confiar y estar seguro del aprendizaje porque nuestro **staff de instructores es de primer nivel**, algunos de los cuales son consultores en reconocidas empresas.
- ✓ No pierdas tu tiempo, los cursos están diseñados para un aprendizaje práctico.

**Nuestro compromiso es que tú aprendas, si no quedas satisfecho con los resultados del programa, podrás volver a tomar los cursos hasta tu entera satisfacción o la devolución de tu dinero**.

# **Modalidad de Servicio**

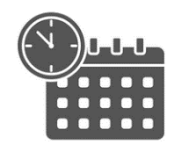

Cursos en Fecha Calendario

Súmate a nuestros grupos en fechas públicas.

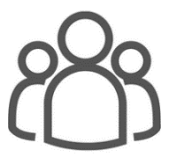

Cursos Privados

On site, en nuestras instalaciones o en línea con instructor en vivo.

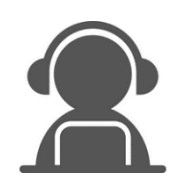

#### Autoestudio con soporte de instructor

Cursos en modalidad autoestudio, con acceso 24/7 a la plataforma de estudio, con soporte de instructor y foros de ayuda

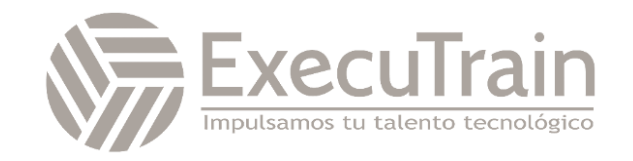

### **MS-700 / Managing Microsoft Teams**

El curso de Administración de Microsoft Teams está diseñado para personas que aspiran a la función de Administrador de Microsoft 365 Teams. Un administrador de Microsoft Teams planea, implementa, configura y administra Microsoft Teams para centrarse en la colaboración y la comunicación eficaces y eficaces en un entorno de Microsoft 365. En este curso, obtendrá información sobre diversas herramientas de administración de Teams, características de seguridad y cumplimiento de Teams, requisitos de red para la implementación de Teams, y diferentes configuraciones y directivas de Teams para administrar la experiencia de colaboración y comunicación en Teams.

### **Perfil del Público**

Los estudiantes en este curso están interesados en Microsoft Teams o en aprobar el examen de certificación de Asociados de Microsoft Teams Administrator. Un administrador de Microsoft Teams planea, implementa, configura y administra Microsoft Teams para centrarse en la colaboración y la comunicación eficaces y eficaces en un entorno de Microsoft 365. El administrador de Microsoft Teams debe ser capaz de planificar, implementar y administrar equipos, chats, aplicaciones, canales, reuniones, audioconferencias, videoconferencias, eventos en directo, llamadas y dispositivos certificados de Teams. Un administrador de Microsoft Teams tiene experiencia en la integración de Microsoft Teams con SharePoint, OneDrive, Exchange, grupos de Microsoft 365 y otras aplicaciones personalizadas, de terceros y de Microsoft. Un administrador de Microsoft Teams entiende y colabora con otras cargas de trabajo y roles, como Red, Voz, Identidad, Acceso, Dispositivos, Licencias, Seguridad, Cumplimiento, Administración de información y Adopción de usuarios.

**Rol de trabajo: Administrador Preparación para el examen: MS-700**

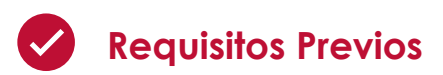

Antes de asistir a este curso, los estudiantes deben tener:

- ✓ Conocimiento competente de la experiencia funcional básica con los servicios de Microsoft 365.
- ✓ Conocimiento competente de las prácticas generales de TI, incluido el uso de PowerShell.

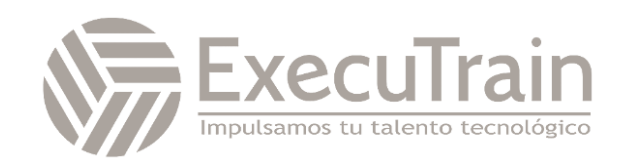

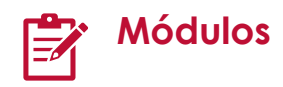

#### **Explorar Microsoft Teams**

Obtenga información sobre las capacidades de Microsoft Teams, incluidas las cargas de trabajo principales de Teams y la integración con otros servicios y plataformas de Microsoft. Comprenda la arquitectura de Teams y las soluciones certificadas de Teams.

Objetivos de aprendizaje

Al final de este módulo, podrá:

- Describir las cargas de trabajo principales de Microsoft Teams
- Describir cómo se integra Microsoft 365 con Teams
- Describir cómo se integra Microsoft Power Platform con Teams
- Explicar la arquitectura de Microsoft Teams y los servicios dependientes
- Describir cómo interactúa Microsoft Teams con SharePoint, One Drive y Exchange
- Describir las soluciones certificadas de Teams

#### **Planificar e implementar Microsoft Teams**

Aprenda a planificar e implementar Microsoft Teams en su organización, incluidas las diferentes funciones de administración de Teams, las herramientas de administración disponibles y los procesos para implementar Teams. Comprenda las licencias necesarias y cómo implementar clientes de Teams.

Objetivos de aprendizaje

Al final de este módulo, podrá:

- Describir diferentes roles de administrador de Teams
- Explicar qué herramientas de administración están disponibles para Teams
- Planear el lanzamiento de Teams
- Comprender la importancia de un plan de adopción de usuarios al implementar Teams
- Identificar las licencias necesarias para Teams.
- Implementar clientes de Teams

#### **Implementar la administración del ciclo de vida y la gobernanza de Microsoft Teams**

Obtenga información sobre la administración y la gobernanza del ciclo de vida de Teams, incluyendo las diferentes características para controlar grupos de Microsoft 365, formas de asignar Teams directivas y el control de características de vista previa de Teams.

Objetivos de aprendizaje

Al final de este módulo, usted podrá:

- Describa la administración del ciclo de vida de Teams
- Planear características de gobernanza para Teams
- Configurar las características de gobierno de los Grupos de Microsoft 365
- Planear la asignación de directivas de Teams para distintos escenarios
- Crear y administrar paquetes de directivas
- Controlar las características de vista previa de Teams para los usuarios
- Crear y administrar plantillas de equipo y directivas de plantillas

#### **Supervisar el entorno de Microsoft Teams**

Obtenga información sobre los distintos informes y paneles para supervisar su entorno de Teams, incluidos los informes de uso de Microsoft 365 y Teams, la puntuación de productividad de Microsoft, las revisiones de acceso a Azure AD y el panel de conectividad de red de Microsoft 365.

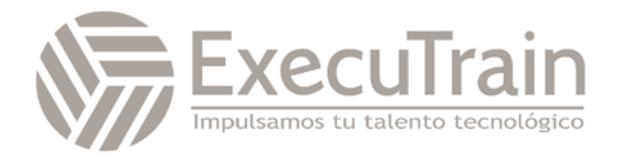

#### Objetivos de aprendizaje

Al final de este módulo, podrá:

- Analizar los patrones de uso mediante la supervisión de informes de uso de Microsoft 365 y de Teams
- Cómo interpretar la Puntuación de productividad de Microsoft
- Administrar el acceso de los usuarios mediante el uso de revisiones de acceso de Azure AD
- Evaluar la preparación de la red mediante el panel de conectividad de red de Microsoft 365
- Administrar notificaciones y alertas de Teams para supervisar las funcionalidades de Teams y recibir alertas
- Administrar las directivas de comentarios

#### **Administrar el acceso de usuarios externos**

Obtenga información sobre las opciones para trabajar con usuarios externos en Teams y los controles de acceso desde diferentes lugares, incluidos Azure AD, Microsoft 365, Teams y los centros de administración de SharePoint.

Objetivos de aprendizaje

Al final de este módulo, podrá:

- Explicar el acceso externo y el acceso de invitado.
- Describe cómo administrar el acceso externo y el acceso de invitado.
- Administrar la colaboración externa en Azure Active Directory.
- Administrar la colaboración externa en Microsoft 365.
- Administrar el acceso externo en Microsoft Teams.
- Administrar el acceso de invitado en Microsoft Teams.
- Administrar del uso compartido de archivos en SharePoint

#### **Implementar la seguridad para Microsoft Teams**

Obtenga información sobre las distintas capacidades de seguridad de Microsoft Teams, como el acceso condicional, la autenticación multifactor, los datos adjuntos seguros, los vínculos seguros y Cloud App Security.

Objetivos de aprendizaje

Al final de este módulo, podrá:

- Configurar el acceso condicional y la autenticación multifactor para Microsoft Teams.
- Configurar datos adjuntos seguros para Microsoft Teams.
- Configurar vínculos seguros para Microsoft Teams.
- Examinar Cloud App Security.
- Describir los informes de seguridad de Microsoft Teams.
- Planee y configure directivas de cifrado mejoradas.

#### **Implementar el cumplimiento para Microsoft Teams**

Obtenga información sobre las distintas capacidades de cumplimiento de Microsoft Teams, incluidas las etiquetas de confidencialidad, las directivas de retención, las directivas DLP, el cumplimiento de comunicaciones, la directiva de barrera de información y la exhibición de documentos electrónicos.

Objetivos de aprendizaje

Al final de este módulo, podrá:

- Describe cómo funcionan las etiquetas de confidencialidad y cómo configurarlas.
- Describe cómo crear directivas de retención.
- Generar directivas de prevención de pérdida de datos para proteger contra la pérdida de datos.

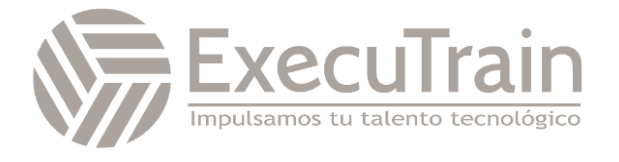

- Implementar el cumplimiento de la comunicación para revisar la comunicación.
- Active la búsqueda de directorios con ámbito en Teams.
- Describir cómo funcionan las directivas de barrera de información y cómo crearlas.
- Crear y administrar casos de exhibición de documentos electrónicos y directivas de supervisión.
- Crear y administrar directivas de cumplimiento de comunicaciones.
- Configure directivas de alerta para eventos en Microsoft Teams.

#### **Planear y configurar las opciones de red para Microsoft Teams**

Obtenga información sobre los requisitos de red para Microsoft Teams y la configuración asociada, incluido el planificador de red, la calidad del servicio (QoS), la configuración para los informes mejorados por ubicación y la herramienta de prueba de conectividad de red de Microsoft 365.

Objetivos de aprendizaje

Al final de este módulo, podrá:

- Explicar los requisitos de red de Microsoft Teams.
- Trabaje con la herramienta Organizador de red.
- Use Network Test Companion.
- Describa los puertos y protocolos de red necesarios.
- Configure etiquetas de informes para Microsoft Teams.
- Implemente la calidad del servicio en su entorno.

#### **Crear y administrar equipos**

Aprenda a crear equipos a partir de varios enfoques y a administrar la configuración y la suscripción. También aprenderá a archivar, restaurar y eliminar un equipo.

#### Objetivos de aprendizaje

Al final de este módulo, podrá:

- Crear nuevos equipos
- Crear equipos a partir de recursos existentes
- Crear un equipo de toda la organización
- Administrar la configuración del equipo
- Administrar a los usuarios en un equipo.
- Configurar la pertenencia dinámica para equipos
- Archivar, restaurar desde el archivo, eliminar y restaurar equipos eliminados

#### **Administrar experiencias de colaboración para chats y canales**

Obtenga información sobre los diferentes controles para las experiencias de colaboración en Microsoft Teams, incluida la administración de tipos de canales, la creación de canales privados, las directivas de mensajería y la moderación de canales.

Objetivos de aprendizaje

Al final de este módulo, podrá:

- Administrar la creación de canales privados
- Controlar la integración de correo electrónico de los equipos
- Organice las funciones de uso compartido de archivos desde el cliente de Teams
- Crear y modificar directivas de mensajería.
- Obtenga información sobre cómo configurar la moderación de canales en Teams

#### **Administrar aplicaciones para Microsoft Teams**

Obtenga información sobre las diferentes configuraciones y directivas para administrar las aplicaciones de Teams, incluidas las

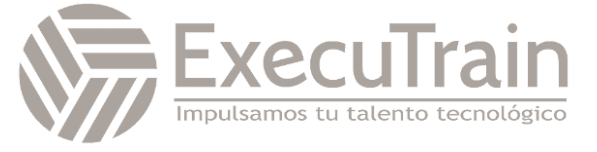

aplicaciones que se pueden instalar, las aplicaciones que se anclan en la barra de aplicaciones de los usuarios y si los usuarios pueden cargar aplicaciones personalizadas.

Objetivos de aprendizaje

Al final de este módulo, podrá:

- Describir aplicaciones, bots y conectores en Microsoft Teams
- Explorar la configuración de administración para las aplicaciones de Teams
- Administrar directivas de permisos de la aplicación
- Administrar directivas de configuración de aplicaciones
- Administrar directivas de aplicación personalizadas
- Publicar una aplicación personalizada en Microsoft Teams

#### **Administrar experiencias de reuniones y eventos**

Obtenga información sobre las diferentes soluciones de reuniones en Microsoft Teams, las distintas configuraciones y directivas para las reuniones de Teams y los eventos en directo, y la configuración de las audioconferencias.

Objetivos de aprendizaje

Al final de este módulo, podrá:

- Comprender las reuniones y los eventos en Microsoft Teams
- Configurar puentes de conferencia
- Administrar directivas de reunión
- Configurar las opciones de reunión
- Administración de directivas de eventos en directo
- Establecer la configuración de eventos en directo
- Explicación de eventos en directo en Microsoft 365

#### **Configurar y administrar dispositivos de Teams y la Sala de Teams de Microsoft**

Obtenga información sobre el proceso para implementar y administrar dispositivos de Teams, incluida la selección de dispositivos, las cuentas de recursos necesarias, el aprovisionamiento de dispositivos y la administración de dispositivos con perfiles de configuración y etiquetas de dispositivo, además de la solución de problemas comunes de las Salas de Teams.

Objetivos de aprendizaje

Al final de este módulo, podrá:

- Cómo normalizar una implementación de Salas de Teams.
- Considerar los criterios adecuados al analizar diferentes espacios de reunión.
- Crear la cuenta de recurso que usan las Salas de Microsoft Teams.
- Administrar la configuración y el firmware del dispositivo
- Administrar perfiles de configuración
- Administrar etiquetas de dispositivos de Teams

#### **Administrar números de teléfono y configuración**

Obtenga información sobre las soluciones de llamada en Microsoft Teams y cómo obtener y administrar números de teléfono con planes de llamadas. También aprenderá a administrar la configuración de voz de los usuarios.

Objetivos de aprendizaje

Al final de este módulo, podrá:

- Evaluar soluciones de llamadas de Teams
- Explicar cómo obtener números de teléfono
- Administrar direcciones de emergencia
- Administrar números de teléfono para usuarios
- Administrar la configuración de voz de los usuarios

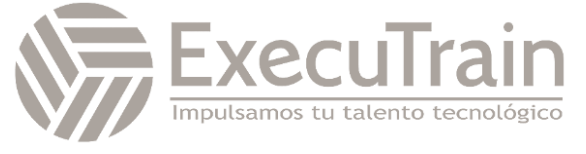

#### **Administración de directivas y configuración del teléfono de Teams**

Obtenga información sobre las distintas características del teléfono para Teams y sobre cómo configurarlas, incluidas las colas de llamadas, las operadoras automáticas, el identificador de llamadas y el estacionamiento de llamadas.

Objetivos de aprendizaje

Al final de este módulo, podrá:

- Crear y administrar cuentas de recursos
- Crear y administrar colas de llamadas
- Crear y administrar operadores automáticos
- Configurar directivas de estacionamiento de llamadas
- Configurar directivas para administrar las funcionalidades de llamadas

#### **Solucionar problemas de audio, vídeo y clientes**

Obtenga información sobre los enfoques de solución de problemas de audio, vídeo y clientes en Teams, incluida la recopilación de registros adecuados y la identificación de problemas con diferentes informes y paneles.

Objetivos de aprendizaje

Al final de este módulo, podrá:

- Describir aspectos clave de la solución de problemas de Teams
- Identificación de problemas de calidad de llamadas con análisis de llamadas
- Identificar problemas de calidad de llamadas con el Panel de calidad de llamadas
- Identificar problemas de calidad de llamadas con el panel de estado de enrutamiento directo

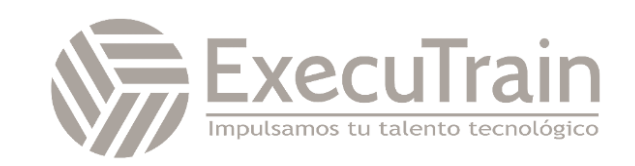